# **ANALISI DI FOURIER**

Segnali a Tempo Discreto:

- Trasformata Discreta di Fourier
- Sequenza periodica
- Taratura degli assi frequenziali
- TDF di una sequenza finita
- Campionamento in Frequenza

Consideriamo una sequenza infinita e periodica di periodo *N0*

$$
\tilde{x}[nT]
$$
 tale per cui  $\tilde{x}[nT] = \tilde{x}[(n+N_0)T]$ 

Per rappresentare tale sequenza si possono utilizzare *N*<sub>0</sub> funzioni complesse del tipo

$$
e_k[n] = e^{\frac{j2\pi kn}{N_0}}
$$

Queste sono funzioni oscillanti, periodiche di periodo *N<sub>0</sub>/k* 

Cerchiamo di precisare il significato fisico delle oscillazioni.

 $e_k$ [*n*] = *e*  $j2\pi k nT$  $N^{}_0T$ 

Scrivendo in questo modo la funzione oscillante, si individua la frequenza di oscillazione

$$
f_k = \frac{k}{N_0 T}
$$

Le frequenze sono multiple della frequenza fondamentale  $1/(N_0T)$ Tali frequenze vengono dette "armoniche"

È possibile fare riferimento alla frequenza normalizzata rispetto al tempo di campionamento

$$
F_k = f_k T = \frac{k}{N}
$$

o alla pulsazione normalizzata

$$
\omega_k = \frac{2\pi k}{N}
$$

Vista la periodicità delle funzioni oscillanti è sufficiente utilizzarne solo N, con k=0,1,…,N-1 Le componenti all'esterno di questo intervallo sono infatti indistinguibili da quelle all'interno

Questo risultato è stato già visto per la Trasformata di Fourier di una sequenza: anche in quel caso la Trasformata è periodica e la sequenza è univocamente determinata dalle componenti all'interno di un periodo in frequenza

Verifichiamo nuovamente la periodicità delle componenti frequenziali

$$
e_{k+N_0}[n] = e^{\frac{j2\pi (k+N_0)nT}{N_0T}} = e^{\frac{j2\pi knT}{N_0T}}e^{\frac{j2\pi N_0nT}{N_0T}} =
$$

$$
\frac{j2\pi knT}{N_0T}e^{j2\pi tn} = e^{\frac{j2\pi knT}{N_0T}}
$$
 visto che  $e^{j2\pi tn} = 1 \forall n$ 

Una sequenza periodica può essere espressa tramite la Serie Discreta di Fourier (SDF), data da

$$
\tilde{x}[n] = \sum_{k=0}^{N_0 - 1} \tilde{X}(k)e^{-\frac{j2\pi kn}{N_0}}
$$

Il fatto di avere un numero finito di funzioni deriva dal fatto che:

-In ogni periodo della sequenza è presente un numero finito di campioni

-Le funzioni sono periodiche

I coefficienti della serie discreta periodica sono dati dalla Trasformata Discreta di Fourier (TDF) definita come:

$$
\tilde{X}(k) = \frac{1}{N} \sum_{n=0}^{N_0 - 1} \tilde{x}[n]e^{-\frac{j2\pi kn}{N_0}}
$$

#### Altre notazioni

I coefficienti possono essere anche indicati come  $\tilde{X}\bigl[k\bigr]$  o  $\tilde{X}_{k}$ 

$$
\text{e quindi} \qquad \tilde{x}[n] = \sum_{k=0}^{N_0 - 1} \tilde{X}_k e^{\frac{j2\pi kn}{N_0}}
$$

I coefficienti della TDF sono periodici di periodo N<sub>0</sub> infatti

$$
\tilde{X}(k+N_0) = \frac{1}{N_0} \sum_{n=0}^{N_0-1} \tilde{x}[n]e^{-\frac{j2\pi (k+N_0)n}{N_0}} =
$$
\n
$$
= \frac{1}{N_0} \sum_{n=0}^{N_0-1} \tilde{x}[n]e^{-\frac{j2\pi kn}{N_0}}e^{-j2\pi n} = \tilde{X}(k) \text{ visto che}
$$
\n
$$
e^{-j2\pi n} = 1 \quad \forall n
$$

La periodicità dei coefficienti della TDF implica che sono sufficienti  $N_{\theta}$  campioni di  $\;\tilde{X}\big[k\big]\;$  per avere tutte le informazioni sul contenuto frequenziale della sequenza: in particolare è possibile scegliere l'intervallo  $[0,1,...,N_p-1]$  oppure un intervallo centrato attorno allo zero.

Nel caso di *N0* pari, questa ultima scelta porta ad avere un intervallo asimmetrico.

Frequenze delle funzioni oscillanti

$$
f_k = \left[0, \frac{1}{N_0 T}, \frac{2}{N_0 T}, ..., \frac{N_0 - 1}{N_0 T}\right]
$$

Intervallo "centrato" attorno allo zero

$$
N_0 \text{ dispari:} \qquad f_k = \left[ -\frac{(N_0 - 1)/2}{N_0 T}, \dots, 0, \dots, \frac{(N_0 - 1)/2}{N_0 T} \right]
$$
  

$$
N_0 \text{ pari:} \qquad f_k = \left[ -\frac{N_0 / 2}{N_0 T}, \dots, 0, \dots, \frac{N_0 / 2 - 1}{N_0 T} \right]
$$

E' possibile utilizzare le frequenze normalizzate

$$
F_k = f_k T = \left[0, \frac{1}{N_0}, \frac{2}{N_0}, ..., \frac{N_0 - 1}{N_0}\right]
$$

Intervallo "centrato" attorno allo zero

$$
N_0 \text{ dispari:} \qquad F_k = \left[ -\frac{(N_0 - 1)/2}{N_0}, \dots, 0, \dots, \frac{(N_0 - 1)/2}{N_0} \right]
$$
  

$$
N_0 \text{ pari:} \qquad \qquad F_k = \left[ -\frac{N_0/2}{N_0}, \dots, 0, \dots, \frac{N_0/2 - 1}{N_0} \right]
$$

Consideriamo la sequenza periodica

$$
s[n] = 3\sin\left(\frac{2\pi n}{8}\right)
$$

La sequenza è periodica di periodo  $N_0=8$ 

Potremmo utilizzare la formula 
$$
\tilde{S}(k) = \frac{1}{N} \sum_{n=0}^{N_0 - 1} \tilde{s}[n]e^{\frac{-j2\pi kn}{N_0}}
$$

 In questo semplice caso possiamo invece utilizzare la formula di Eulero e confrontare il risultato con l'equazione di sintesi

$$
\tilde{s}[n] = \sum_{k=0}^{N_0 - 1} \tilde{s}(k)e^{-\frac{j2\pi kn}{N_0}}
$$

$$
\tilde{s}[n] = 3\sin\left(\frac{2\pi n}{8}\right) = \frac{3}{2j}e^{j\frac{2\pi n}{8}} - \frac{3}{2j}e^{-j\frac{2\pi n}{8}} = \frac{3}{2}e^{-j\frac{\pi}{2}}e^{j\frac{2\pi n}{8}} + \frac{3}{2}e^{j\pi}e^{-j\frac{\pi}{2}}e^{-j\frac{2\pi n}{8}} = \frac{3}{2}e^{-j\frac{\pi}{2}}e^{j\frac{2\pi n}{8}} + \frac{3}{2}e^{j\pi}e^{-j\frac{\pi}{2}}e^{-j\frac{2\pi n}{8}} = \frac{3}{2}e^{-j\frac{\pi}{2}}e^{j\frac{2\pi n}{8}} + \frac{3}{2}e^{j\frac{\pi}{2}}e^{-j\frac{2\pi n}{8}}
$$

 Se confrontiamo con l'equazione di sintesi, che espandiamo per semplificare tale operazione di confronto

$$
\tilde{s}[n] = \tilde{S}(0) + \tilde{S}(1)e^{\frac{j2\pi n}{8}} + \tilde{S}(2)e^{\frac{j4\pi n}{8}} + \tilde{S}(3)e^{\frac{j6\pi n}{8}} + \tilde{S}(4)e^{\frac{j8\pi n}{8}} + \tilde{S}(5)e^{\frac{j10\pi n}{8}} + \tilde{S}(6)e^{\frac{j12\pi n}{8}} + \tilde{S}(7)e^{\frac{j14\pi n}{8}}
$$

Dal confronto si evince che  $\tilde{S}(1) = \frac{3}{2}$ 2 *e*  $-j\frac{\pi}{2}$ 2

L'equazione di sintesi fa uso dei coefficienti tra 0 e N<sub>0</sub>-1

L'equazione di sintesi di cui sopra, fa uso dei coefficienti tra *0* e *N0-1* 

mentre la formula di Eulero presenta un termine per *k=-1* 

Data la periodicità dei coefficienti possiamo scrivere

$$
\tilde{S}(-1) = \tilde{S}(-1 + N_0) = \tilde{S}(-1 + 8) = \frac{3}{2}e^{j\frac{\pi}{2}}
$$

Possiamo quindi scegliere una delle seguenti rappresentazioni

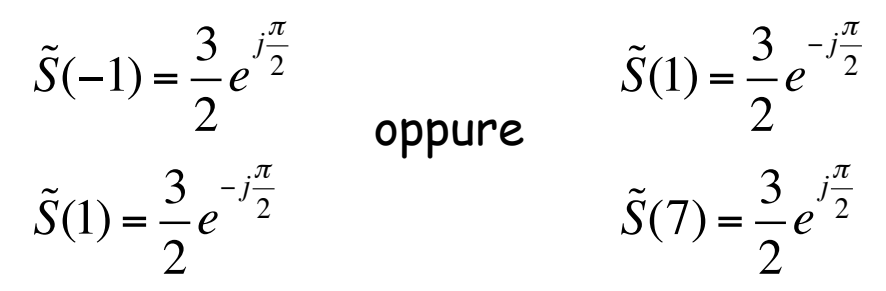

A seconda che si scelga un intervallo frequenziale simmetrico o asimmetrico rispetto a *f=0* 

Di seguito le due rappresentazioni dei coefficienti della TDF

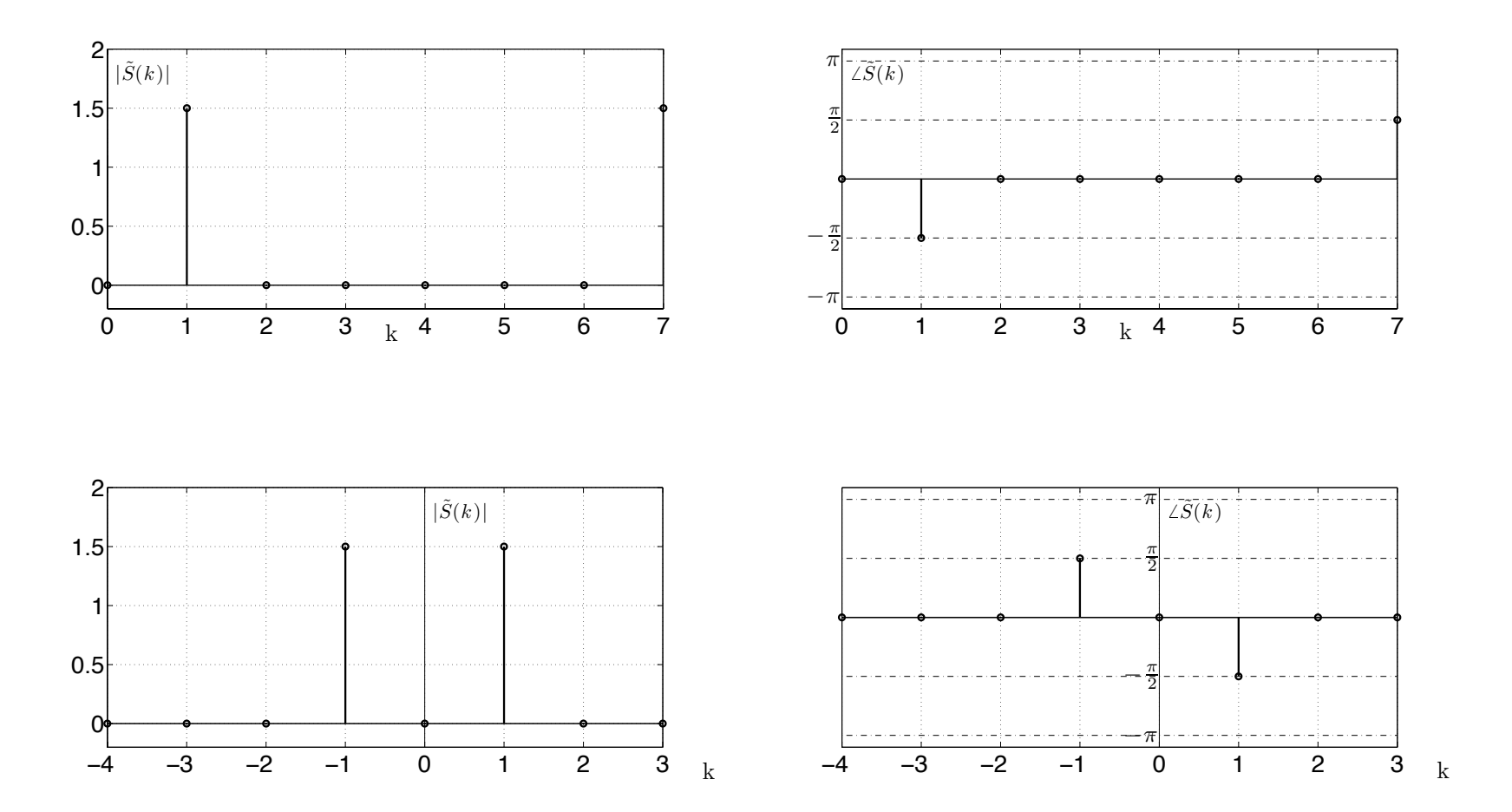

Le rappresentazioni precedenti sono in funzione di *k* , mentre nel caso venisse specificato un tempo tra i campioni, ad esempio T=0.5s , i grafici potrebbero essere effettuati in funzione della frequenza

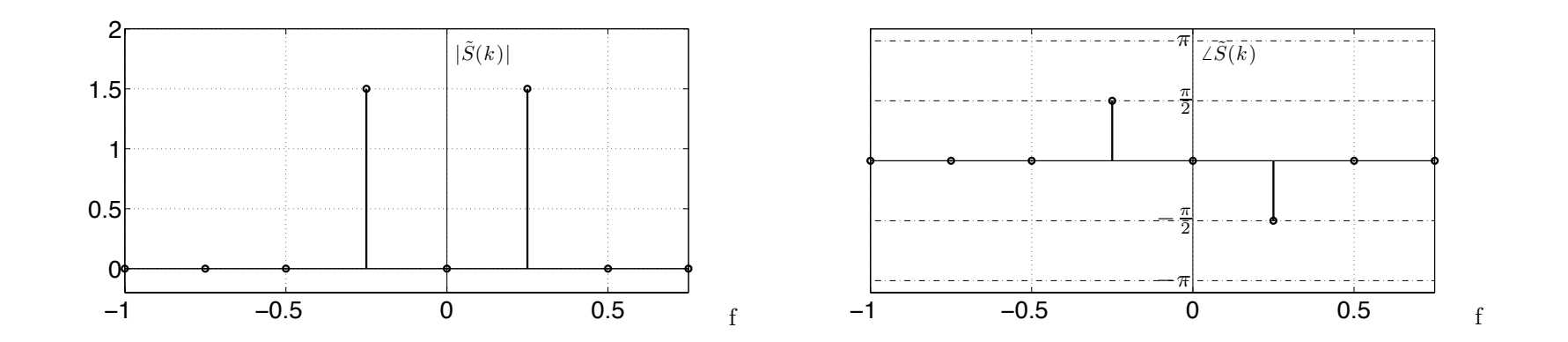

Vediamo la TDF di un'onda quadra ottenuta periodicizzando la sequenza x[n]=[1 1 1 1 0 0 0 0]

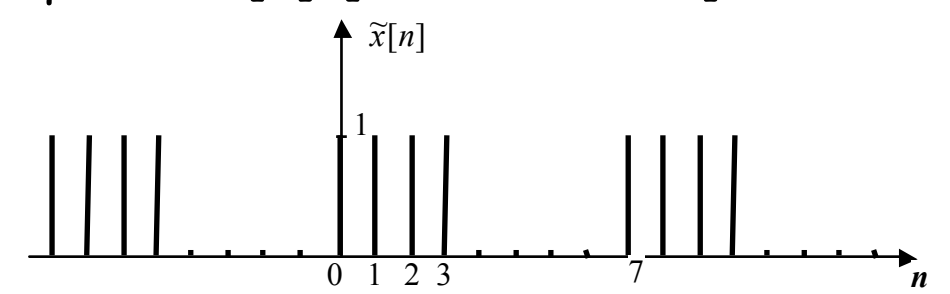

Applicando la TDF si ottiene

$$
\tilde{X}(k) = \frac{1}{N_0} \sum_{n=0}^{N_0 - 1} \tilde{x}[n]e^{-\frac{j2\pi kn}{N_0}} = \frac{1}{8} \sum_{n=0}^{7} x[n]e^{-\frac{j2\pi kn}{8}} =
$$
\n
$$
= \frac{1}{8} \sum_{n=0}^{3} e^{-\frac{j2\pi kn}{8}} = \frac{1}{8} \sum_{n=0}^{3} \left( e^{-\frac{j2\pi k}{8}} \right)^n
$$

$$
\sum_{n=0}^{N-1} a^n = \begin{cases} \frac{1-a^N}{1-a} & a \neq 1 \\ & N & a = 1 \end{cases}
$$

=

Da cui si ottiene

$$
\tilde{X}(k) = \begin{cases}\n\frac{1}{2} \quad \text{per } k = 0 \\
\frac{1}{8} \frac{1 - e^{-jk\pi}}{1 - e^{-jk\pi/4}} \quad \text{per } k \neq 0\n\end{cases} = \begin{cases}\n\frac{1}{2} \quad \text{per } k = 0 \\
\frac{1}{8} \frac{e^{-jk\pi/2}}{e^{-jk\pi/8}} \frac{e^{jk\pi/2} - e^{-jk\pi/2}}{e^{jk\pi/8} - e^{-jk\pi/8}} \quad k \neq 0\n\end{cases}
$$
\n
$$
= \begin{cases}\n\frac{1}{8} e^{-j3k\pi/8} \frac{\sin(k\pi/2)}{\sin(k\pi/8)} \quad \text{per } k \neq 0 \\
\frac{1}{8} e^{-j3k\pi/8} \frac{\sin(k\pi/2)}{\sin(k\pi/8)} \quad \text{per } k \neq 0\n\end{cases}
$$

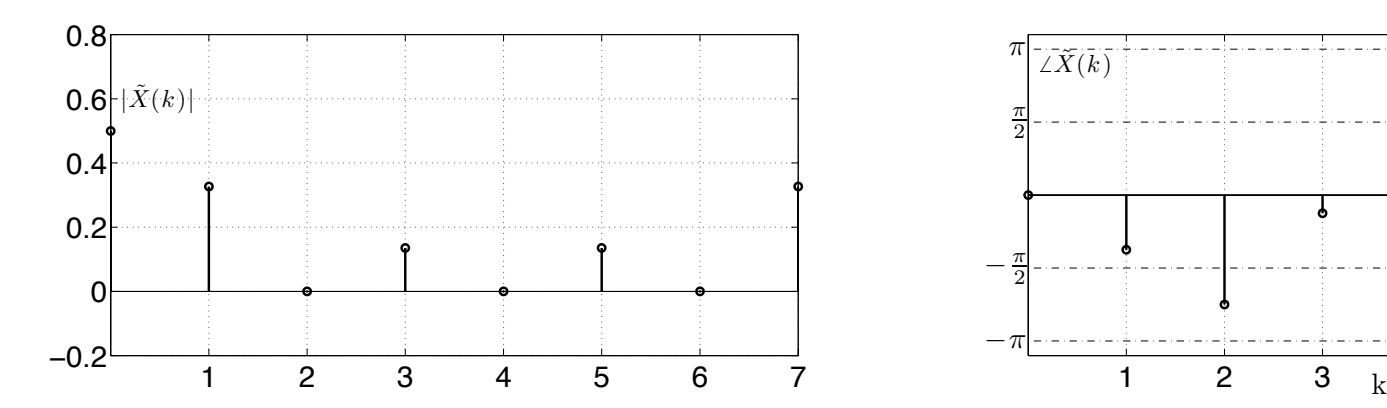

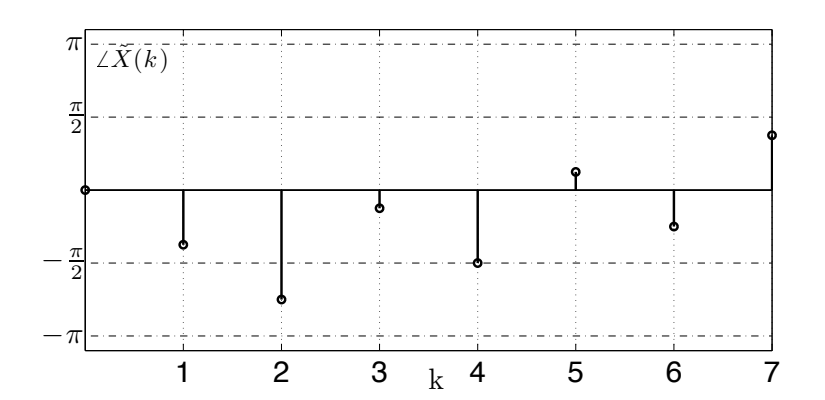

# **Trasformata discreta di Fourier: algoritmo FFT**

La TDF di una sequenza finita può essere calcolata utilizzando algoritmi, computazionalmente efficienti, quali gli algoritmi Fast Fourier Transform (FFT).

L'efficienza degli algoritmi FFT consiste nel numero di operazioni necessarie per calcolare la TDF di una sequenza finita di N campioni:

-il calcolo della TDF, a partire dalla definizione, implica l'utilizzo di N2 operazioni

-tramite algoritmi FFT si arriva a  $N/2^*log_2(N)$  operazioni

Tale velocità di calcolo giustifica l'utilizzo di algoritmi FFT per il calcolo della convoluzione tra due sequenze.

Vedremo un'esercitazione relativa al calcolo della trasformata discreta di Fourier di alcune sequenze finite.

Il comando per calcolare la trasformata discreta di Fourier in ambiente Matlab® prende il nome di fft(.)

Se la sequenza finita viene memorizzata in un vettore x di N elementi, il comando y=fft(x) fornisce nel vettore y di N elementi, i coefficienti della TDF, previa divisione per il numero di campioni N

L'algoritmo dal punto di vista computazionale è particolarmente efficiente se N è uguale ad una potenza di 2

Quando eseguiamo il comando  $y=fft(x)$  con x il vettore contenente la sequenza di ingresso

la prima posizione del vettore di uscita y contiene il coefficiente  $N_0X[0]$ , che rappresenta la componente continua della trasformata discreta di Fourier, moltiplicata per  $N_0$  alla posizione k il vettore contiene il coefficiente  $N_0X[k-1]$ 

Ovvero otteniamo il valore della TDF, moltiplicata per  $N_0$  e nell'intervallo di frequenze

$$
f_k = \left[0, \frac{1}{N_0 T}, \frac{2}{N_0 T}, \dots, \frac{N_0 - 1}{N_0 T}\right]
$$

Per ottenere il valore della TDF corretto dovremmo dividere per  $N_0$ 

 $y=fft(x)/N_0$ 

Se vogliamo che il vettore y sia centrato rispetto all'origine (f=0) Indipendentemente dal fatto che  $N_0$  sia pari o dispari, potremmo utilizzare il comando

y\_simm=fftshift(y); %si deve fare notare che fftshift riordina solamente gli elementi di y

```
Esempi.
a=[0:7]; fftshift(a)ans = 4 5 6 7 0 1 2 3
a=[0:8]; fftshift(a)ans = 5 6 7 8 0 1 2 3 4
```
Esempio

Si consideri la sequenza ottenuta campionando con T=0.5s il segnale tempo continuo s(t)=cos(2πt/8). Calcolare la TDF utilizzando il comando fft

Per prima cosa si verifica la il tempo di campionamento sia corretto

 $T=0.5 \rightarrow f$ c=2 Hz essendo il coseno un'oscillazione a frequenza f1=1/8=0.25 Hz la condizione di Nyquist è largamente soddisfatta

Inoltre periodo del segnale e tempo di campionamento sono in rapporto razionale per cui la sequenza ottenuta dal campionamento è periodica

Troviamone il periodo

Si devono individuare gli interi p e q più piccoli tali che  $pT_0=qT$  p8=q0.5 e troviamo q=16 e p=1 Quindi il periodo della sequenza è  $pT_0=qT=1*8=16*0.5$ Ovvero 8 s, come il segnale di partenza e q=16 campioni s[n]=cos(2πnT/16\*T)=cos(2πn/16)

Bisogna quindi selezionare un periodo si s[n] ad esempio

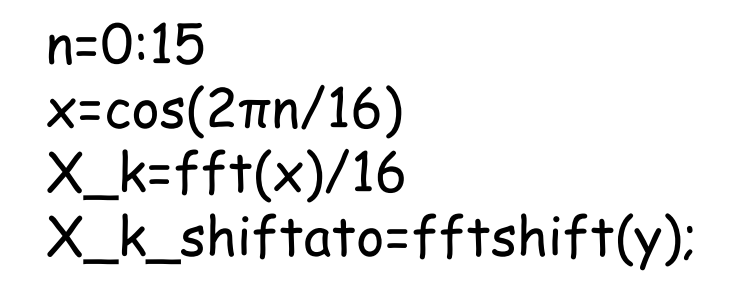

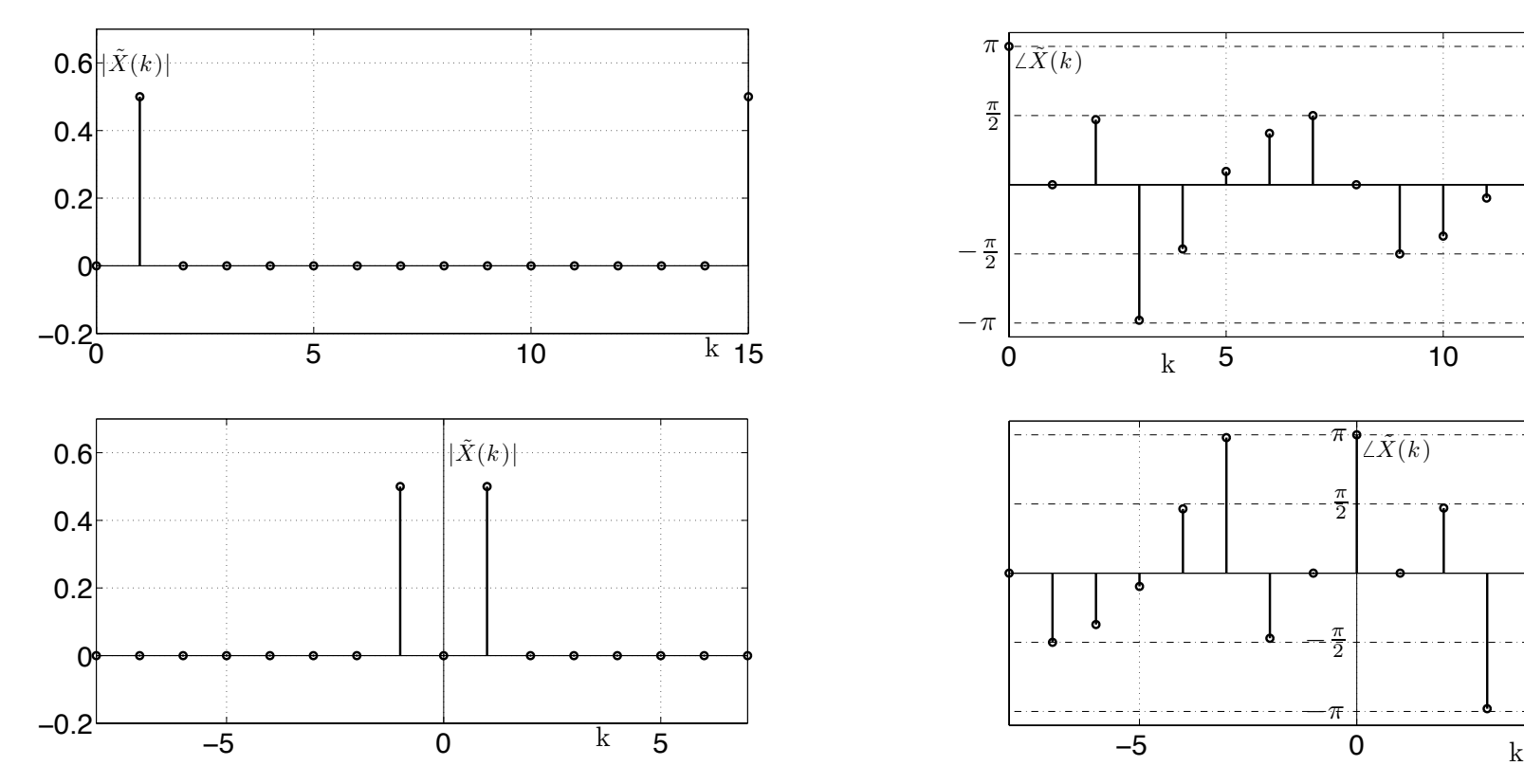

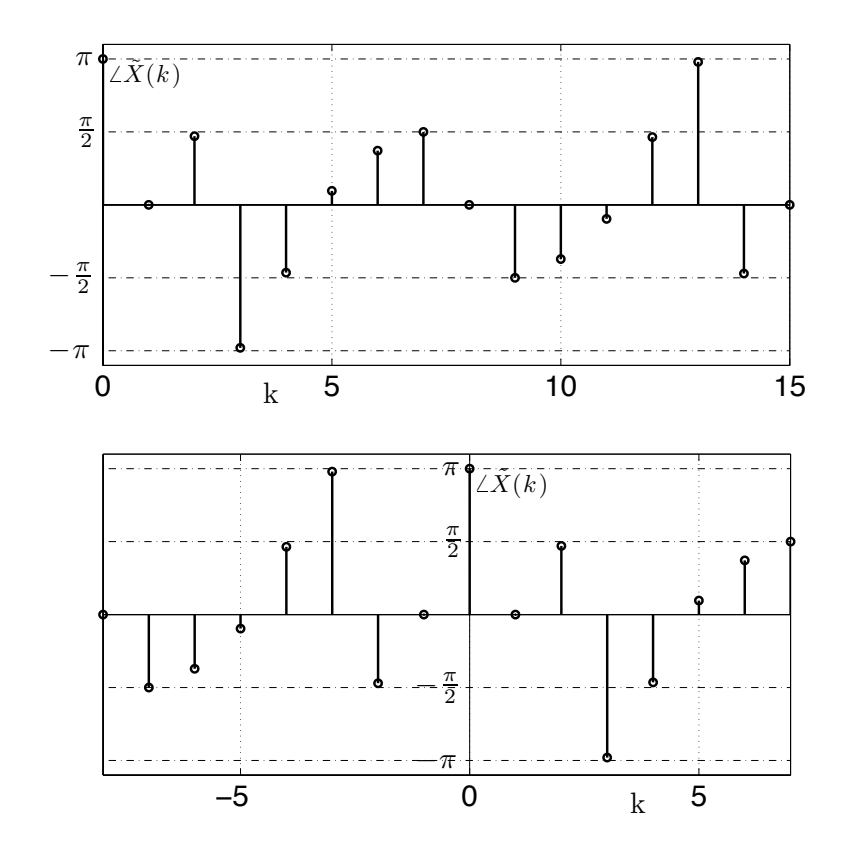

Il caso della TDF di una sequenza finita viene ricavato a partire dalla TDF della sequenza periodica ottenuta periodicizzando la sequenza finita stessa.

Vedremo che la TDF di una sequenza finita, passando attraverso la sua periodicizzazione, permette di ottenere i valori della TF della sequenza per un insieme finito di valori di f.

Detta x[n] la sequenza finita di lunghezza N, consideriamo la sequenza ottenuta dalla sua periodicizzazione, con periodo N:

$$
\widetilde{x}[n] = \sum_{r=-\infty}^{\infty} x[n - rN]
$$

Per cui vale la seguente relazione:

$$
x[n] = \begin{cases} \widetilde{x}[n] & 0 \le n \le N-1 \\ 0 & \text{otherwise} \end{cases}
$$

Dall'ultima relazione si vede che è possibile ricavare la sequenza finita da quella periodica: ne consegue che, a partire dai coefficienti della TDF della sequenza periodica, è possibile ricavare i valori della sequenza finita.

Per analogia al legame esistente nel dominio temporale tra le due sequenze, si definisce il legame tra i coefficienti delle due trasformate: abbiamo visto che i coefficienti dello trasformata discreta di Fourier di una sequenza periodica, formano a loro volta una sequenza periodica in k. I coefficienti della TDF della sequenza finita si ottengono da questi ultimi secondo la seguente relazione

$$
X(k) = \begin{cases} \tilde{X}(k) & 0 \le k \le N_0 - 1 \\ 0 & \text{altrove} \end{cases}
$$

Con

$$
\widetilde{X}(k) = \sum_{n = -\infty}^{\infty} X(k - nN)
$$

∞

La TDF di una sequenza finita si ottiene quindi come

$$
X(k) = \frac{1}{N_0} \sum_{n=0}^{N_0 - 1} x[n]e^{-\frac{-j2\pi kn}{N_0}} \qquad 0 \le k \le N_0 - 1
$$

L'operazione inversa si esprime come

$$
x[n] = \sum_{k=0}^{N_0 - 1} X(k)e^{-\frac{j2\pi kn}{N_0}} \qquad 0 \le n \le N_0 - 1
$$

La relazione intercorrente tra i coefficiente k-esimo della Trasformata Discreta di Fourier della sequenza periodicizzata  $X(k)$  e la Trasformata di Fourier della sequenza originaria  $\;X(f)\;$ , può essere espressa con la relazione di campionamento in frequenza per cui  $\underline{X}(k)$  $\overline{X}(f)$ 

$$
X(k) = \frac{1}{N_0} \overline{X} \left( \frac{k}{N_0 T} \right)
$$

dove  $N_0$  è il numero di campioni della sequenza originaria. Vedremo più avanti un esempio.

Riprendiamo la relazione di campionamento in frequenza.

$$
X(k) = \frac{1}{N_0} \overline{X} \left( \frac{k}{N_0 T} \right)
$$

Da questa relazione si evince che è possibile utilizzare la fft per stimare la Trasformata di Fourier $\overline{X}(f)$  della sequenza aperiodica x[n]:

$$
\overline{X}\left(\frac{k}{N_0T}\right) = N_0X(k)
$$

Tramite la fft si possono calcolare gli X(k) e dalla questi i valori della  $\overline{X}(f)$  . Vedremo un esempio di come fare questa stima e migliorarla con la Tecnica dello zero padding: in questo caso aggiungere zeri, vuol dire aumentare  $\mathsf{N_{0}}$  e quindi aumentare la risoluzione frequenziale di  $\ \overline{X}(f)$ 

Come esempio consideriamo la Trasformata di Fourier di un impulso rettangolare discreto

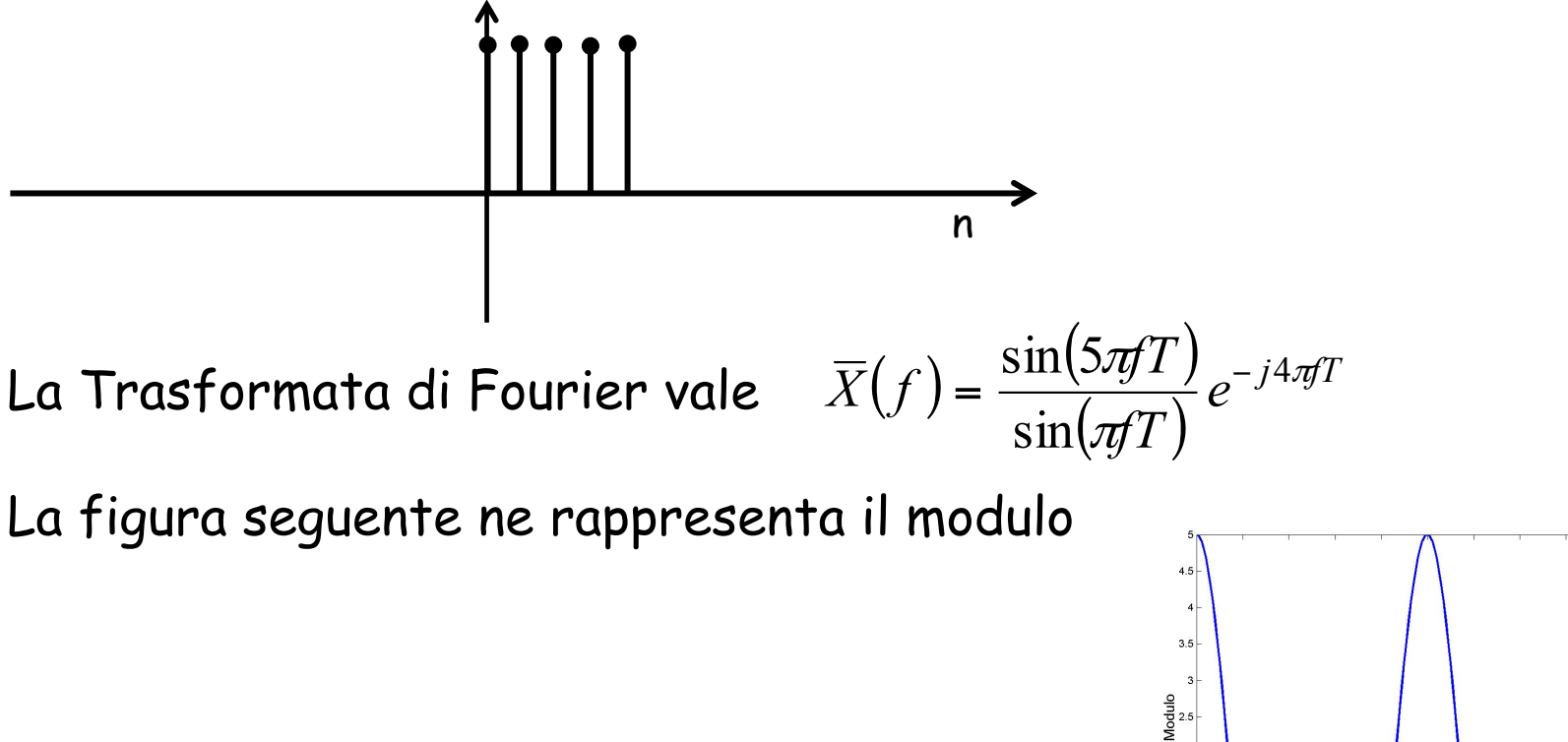

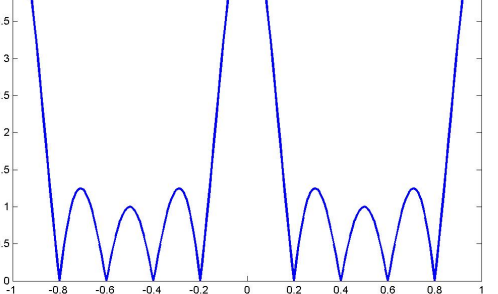

Noi partiremo da un vettore contenente gli elementi non nulli della sequenza di partenza: quindi di 5 elementi.

Si esegue la fft(.) sul vettore periodicizzato, rispettivamente con N=5 con N=10 e N=20. Nel caso di N=10 e N=20, è necessario aggiungere in coda al vettore di partenza rispettivamente 5 e 15 zeri. Questo può essere ottenuto sempre come seconda opzione del comando fft:  $y = f f f(x,N)$ 

Il grafico del modulo del risultato della fft(.) è sovrapposto a quello della Trasformata di Fourier della sequenza. Si fa notare che se non effettuiamo la normalizzazione per N l'algoritmo fft, nella versione di  $M$ atlab, fornisce già il valore $\overline{N}_0 \overline{X(k)}$ 

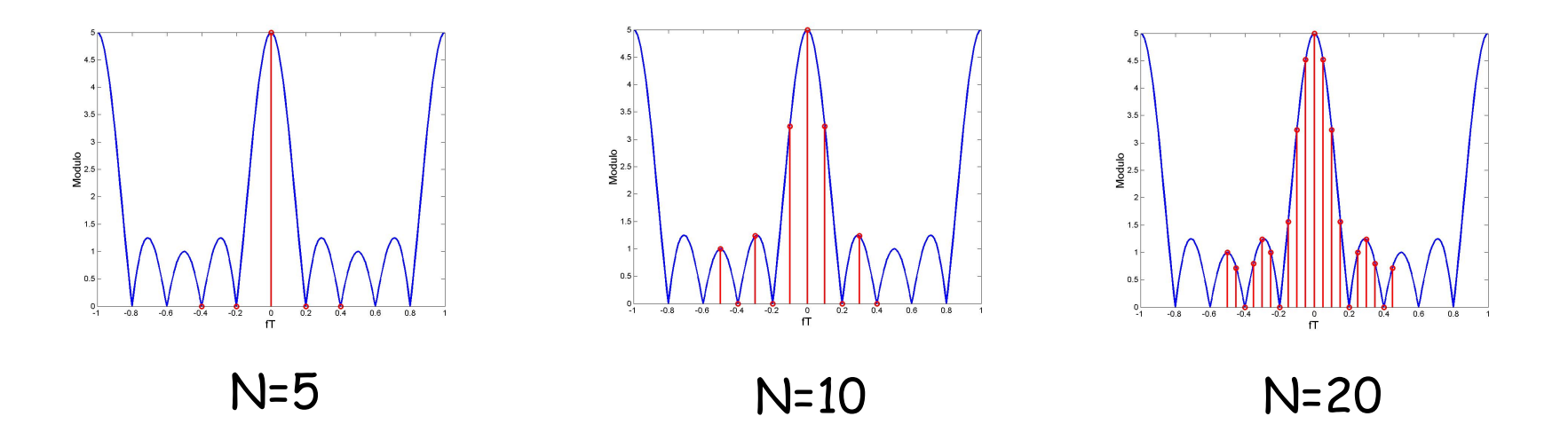